### Firefox User Experience

# Reload Options

#### Default

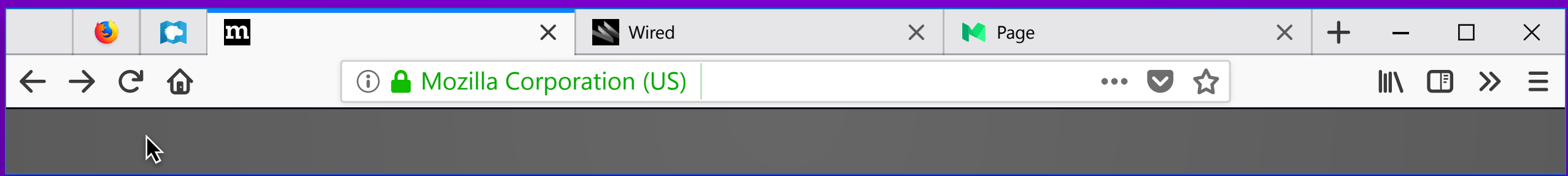

## Initial Hover

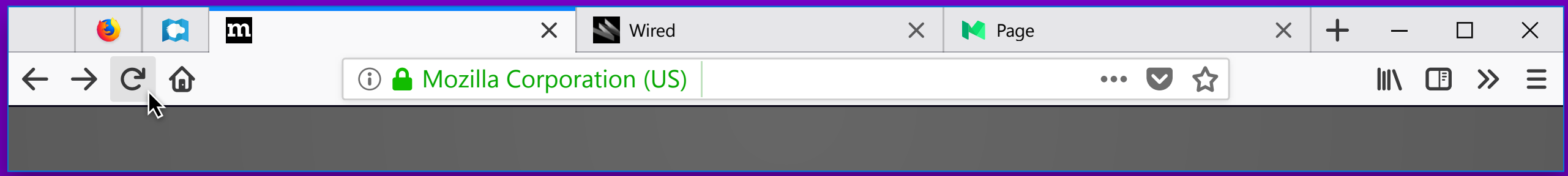

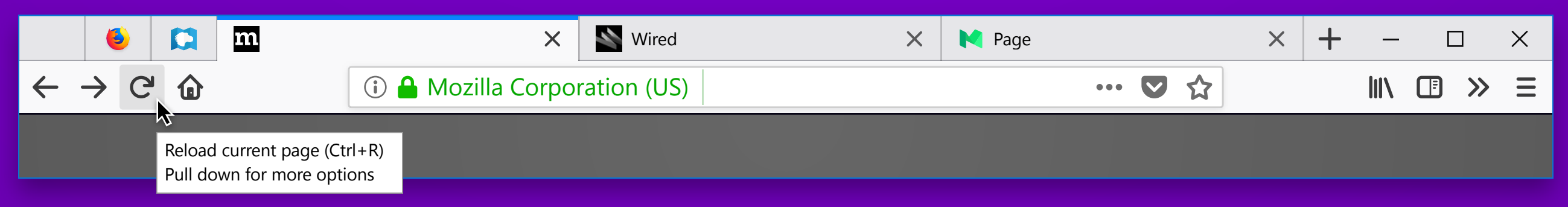

# Hover Exposes New Tooltip

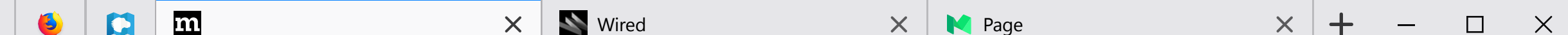

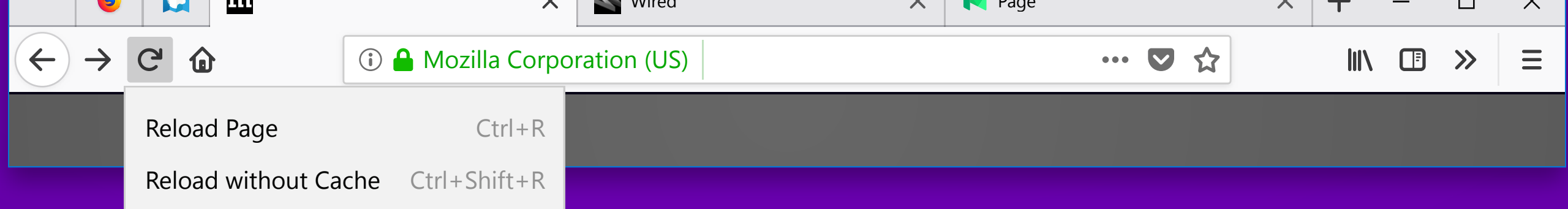

# Right-Click / Long Press Exposes New Menu

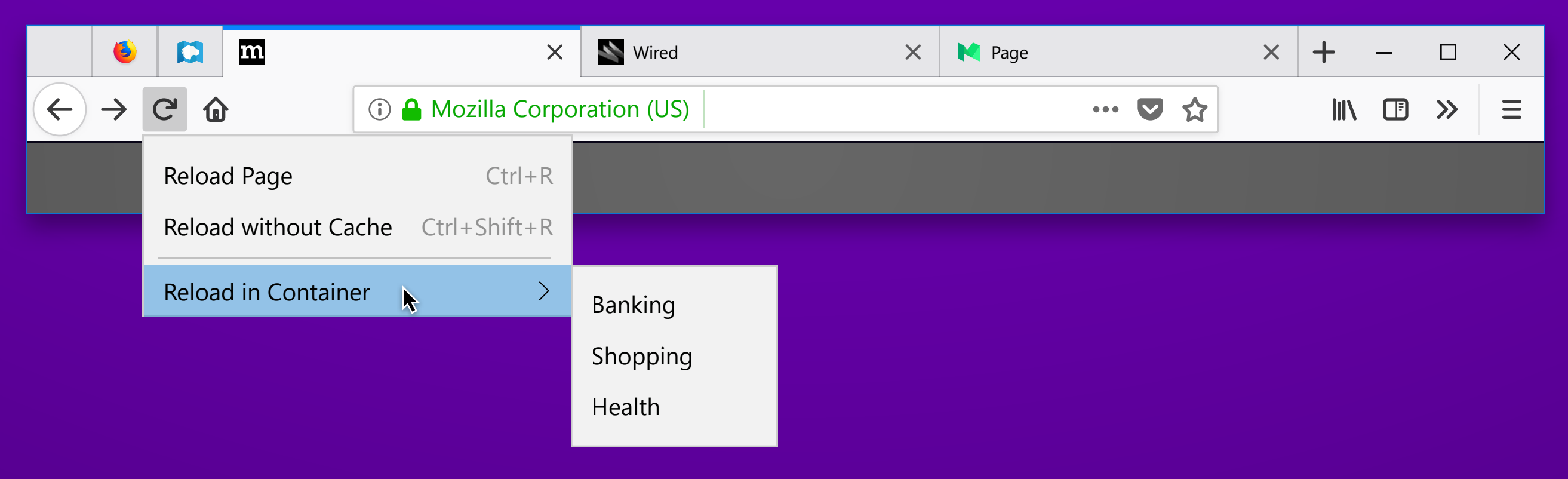

## Same when Containers Exist

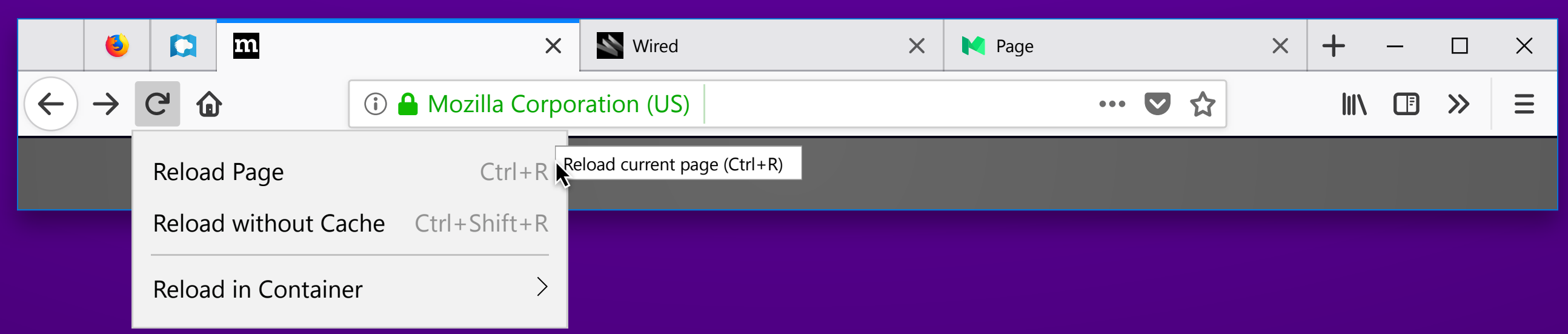

## Hover Item Exposes Tooltip

Reload without Cache tooltip copy: Reload page and override cache (Ctrl+Shift+R)